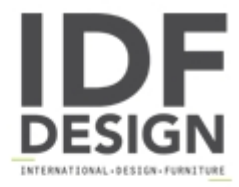

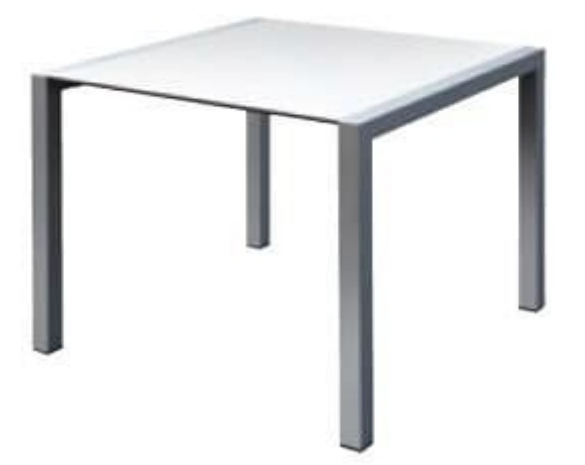

## Space cod. 102

Squared table also suitable for outdoor use. Table with anodized aluminium structure and compactop top of 90x90 cm. The top is available in white, black and grey colours.

Produced by

**Gaber Srl** Via Schiavonesca 75/1 31030 Caselle di Altivole (Treviso) Italy

Phone: +39 0423 915521 Fax: +39 0423 919417 E-mail: marketing@gaber.it Website: http://www.gaber.it

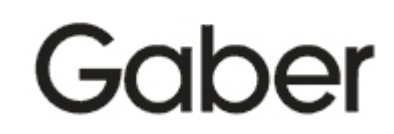